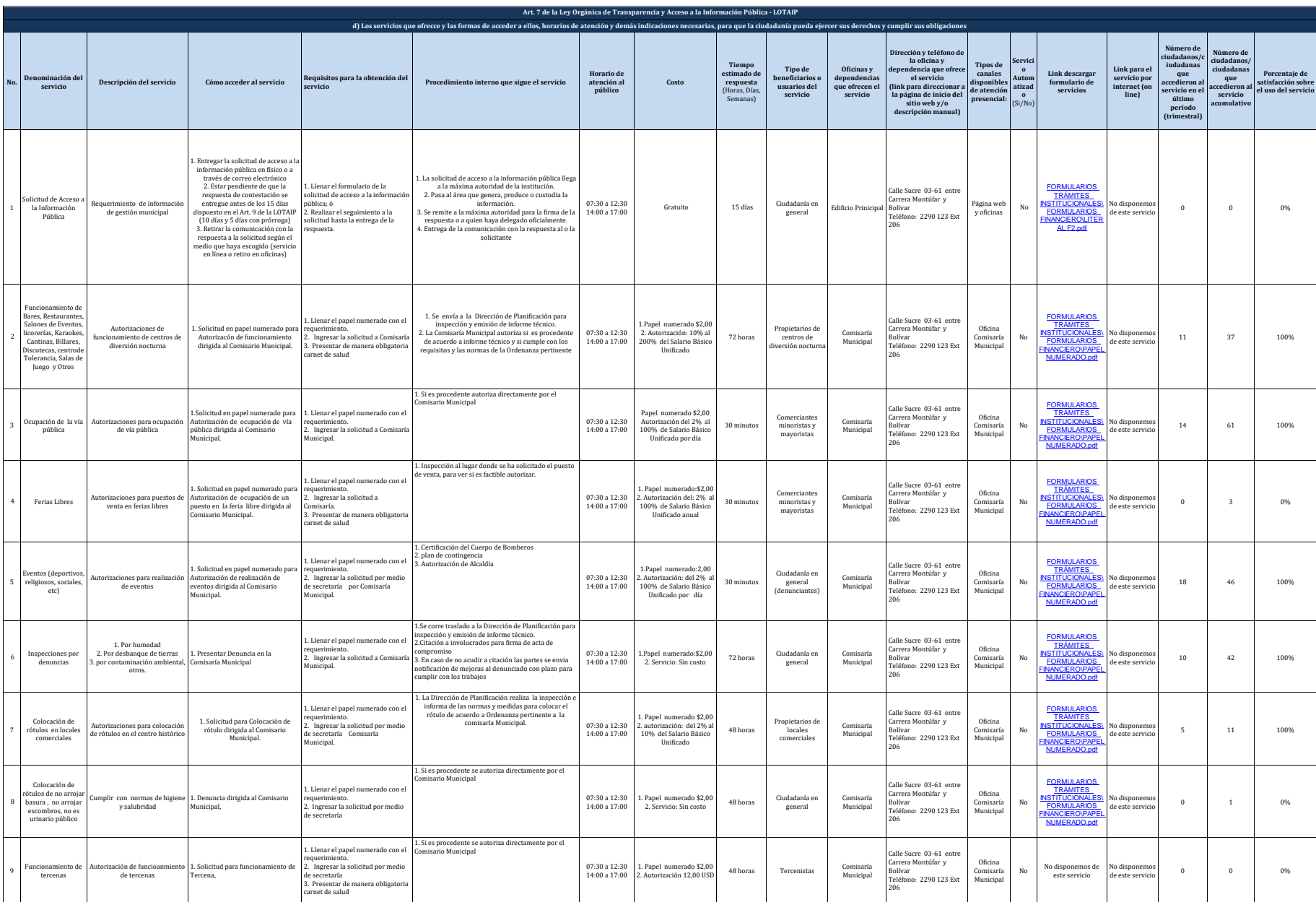

lizado Municipal de Montúfa

110

**Iteral d) Senicios** 

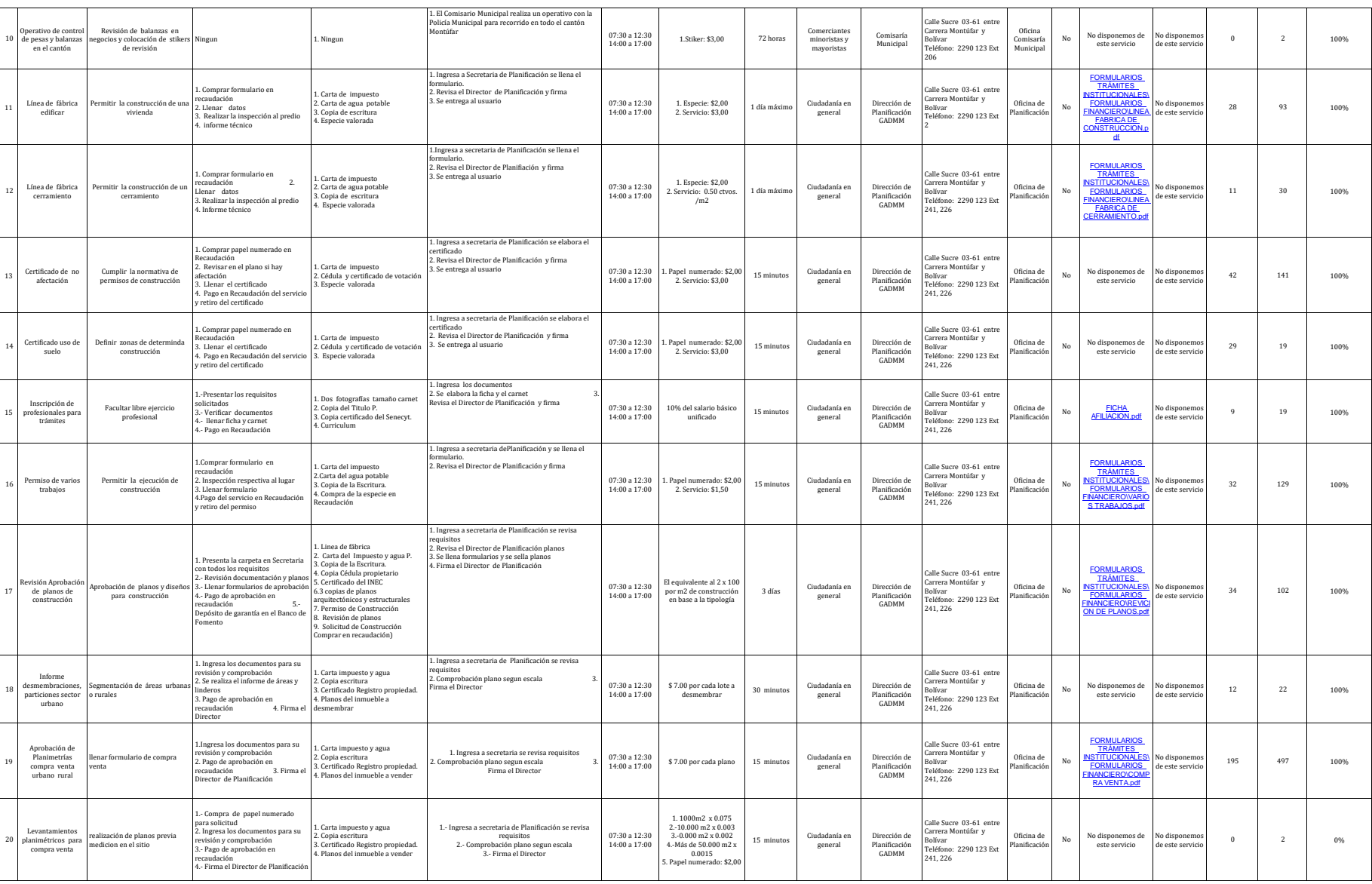

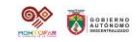

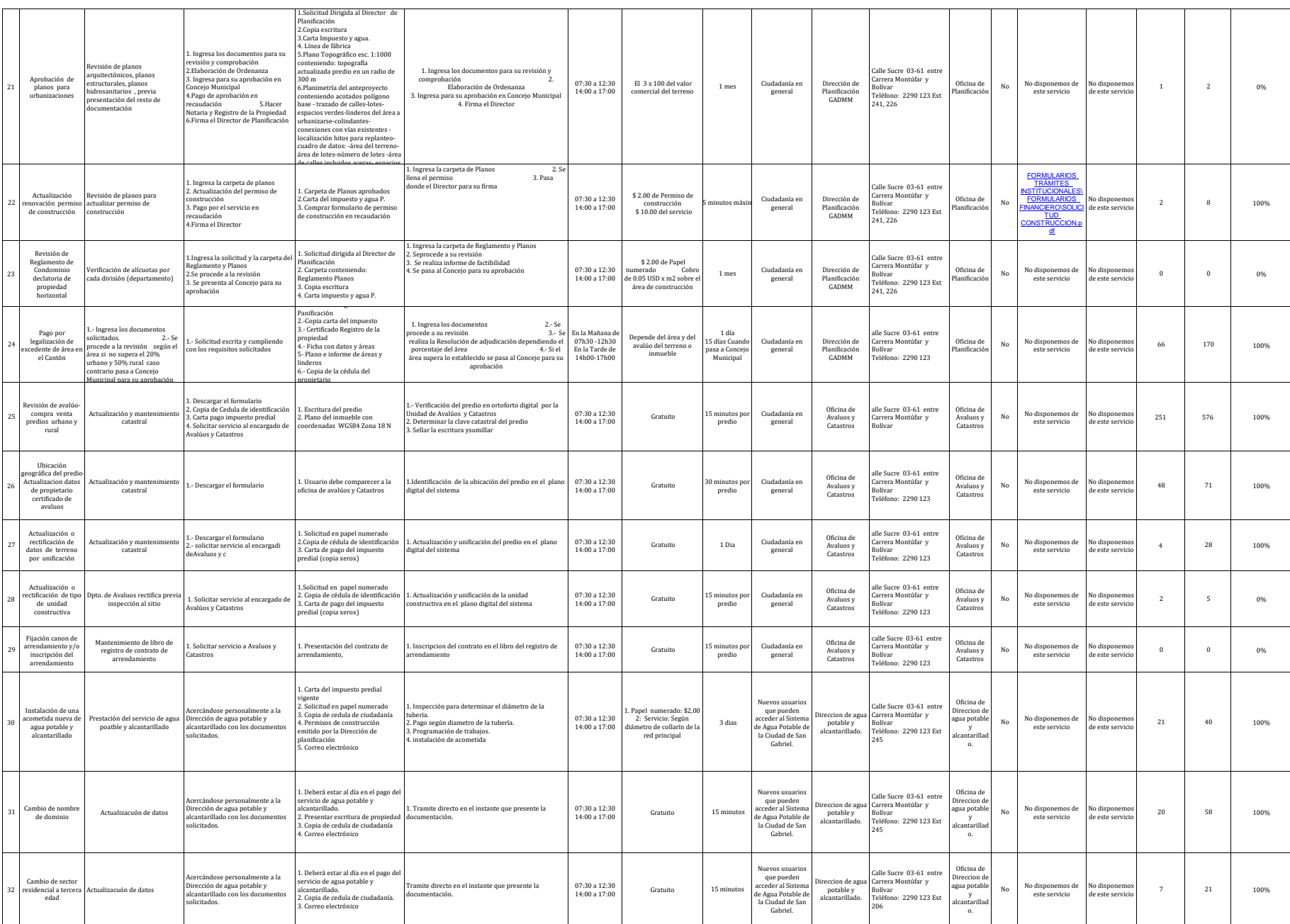

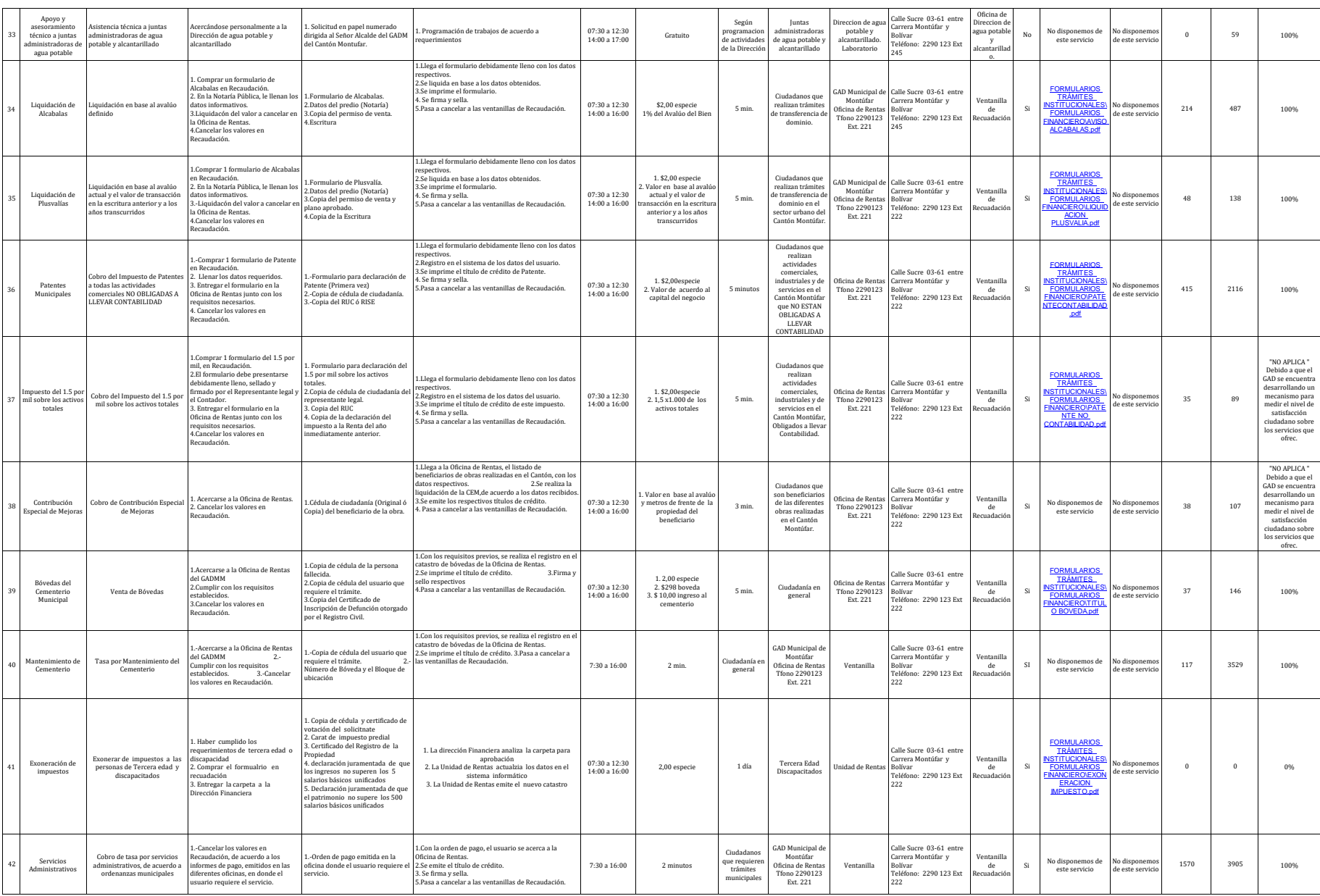

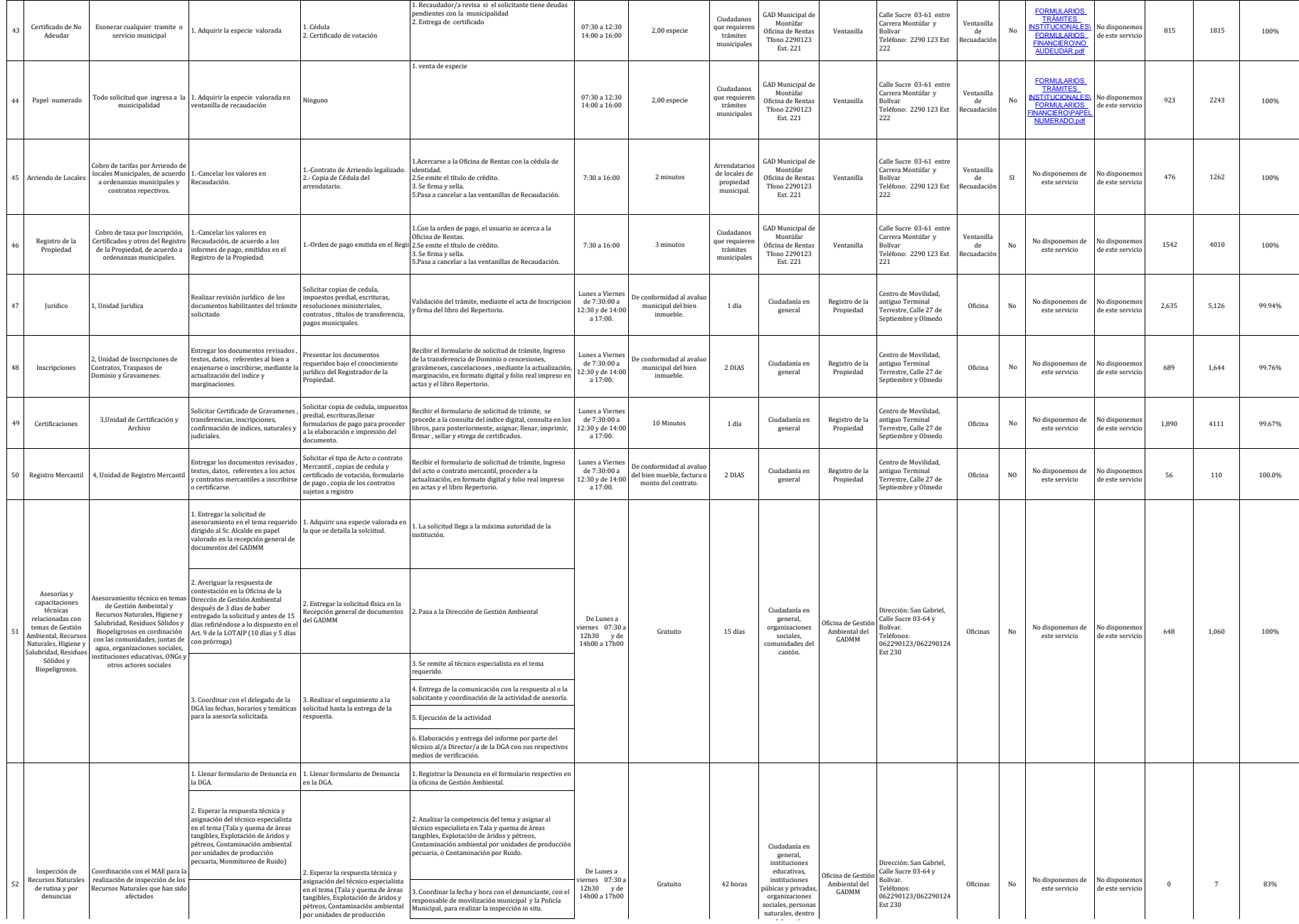

510

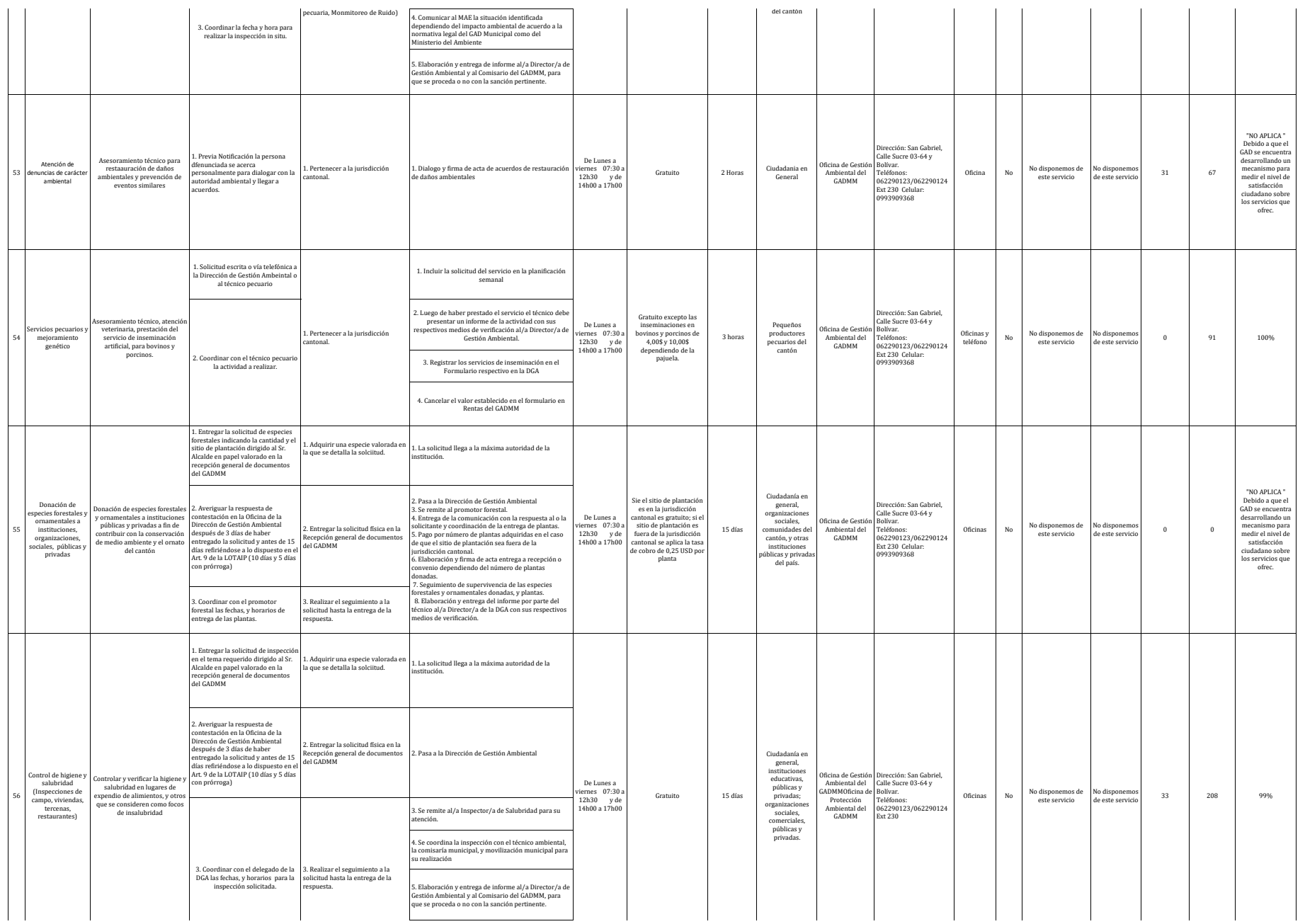

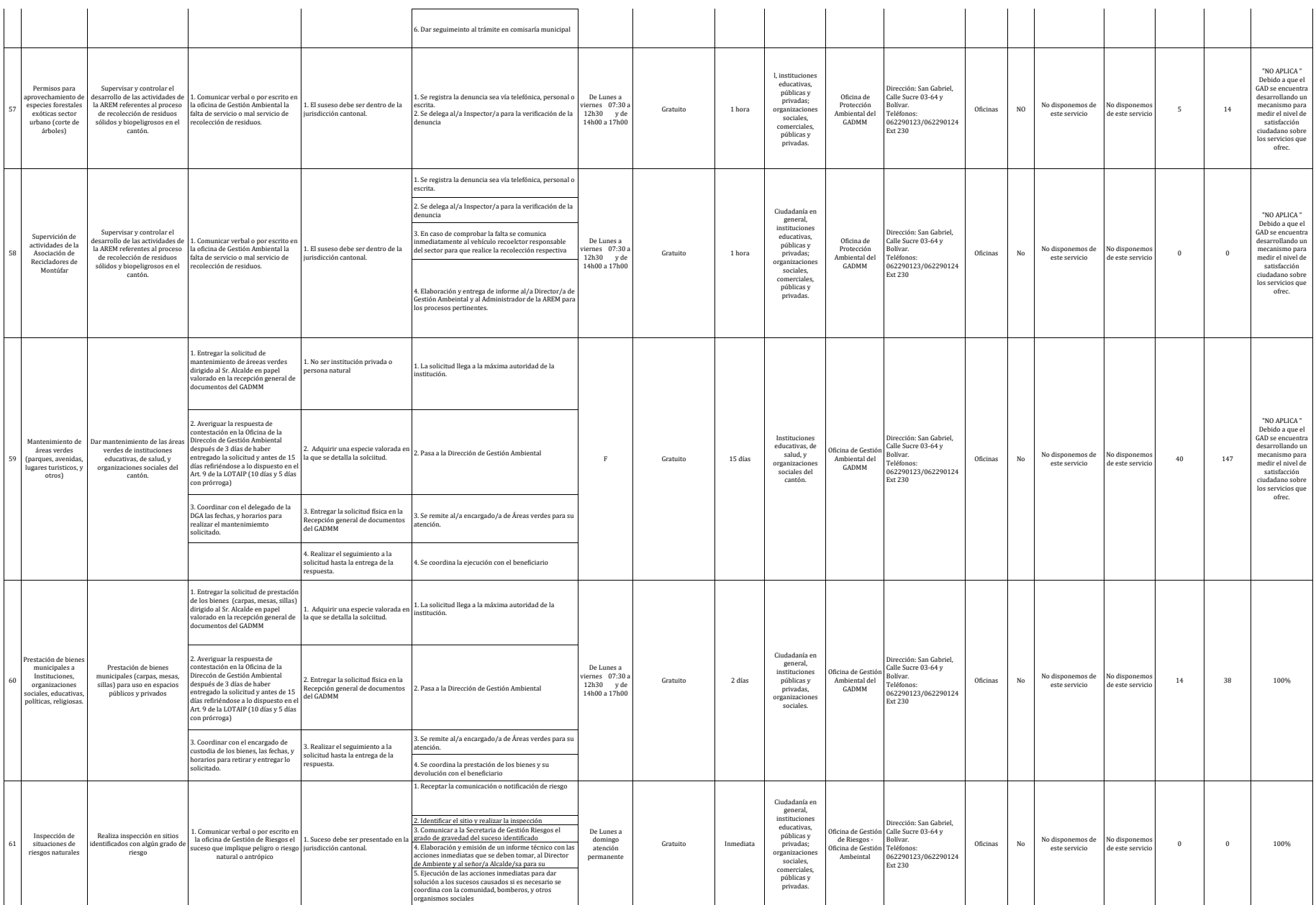

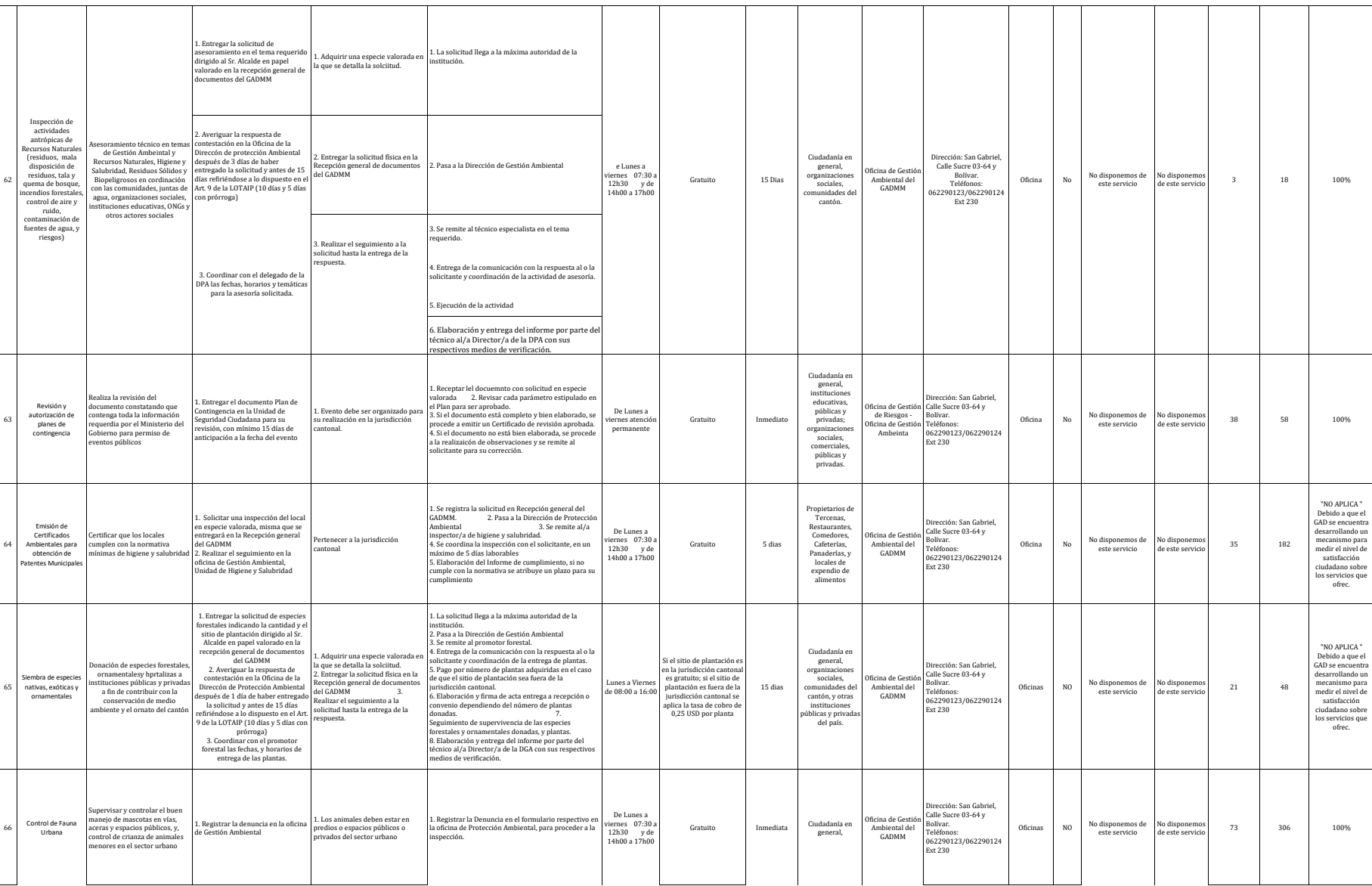

icipal de Montiñ

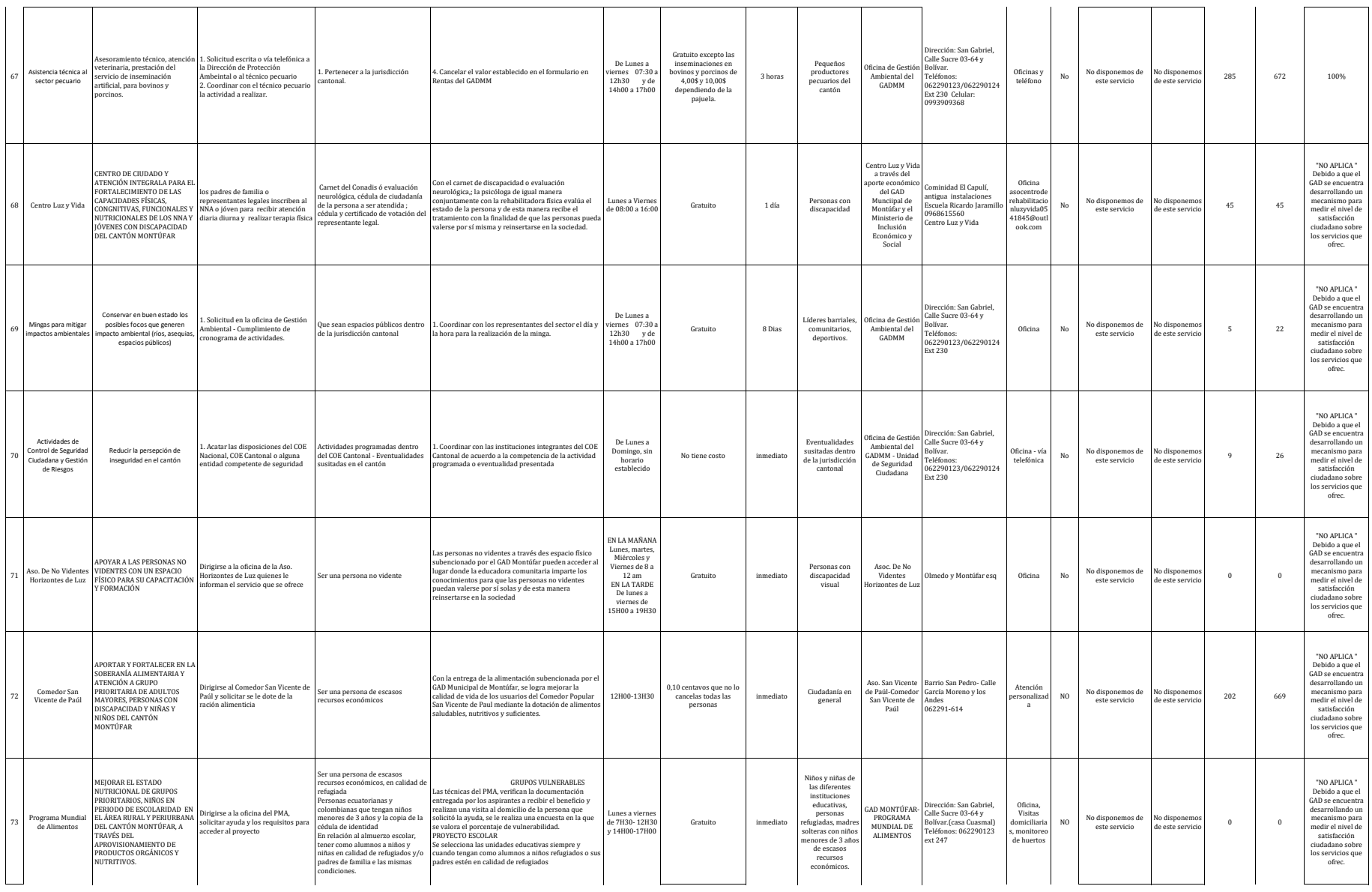

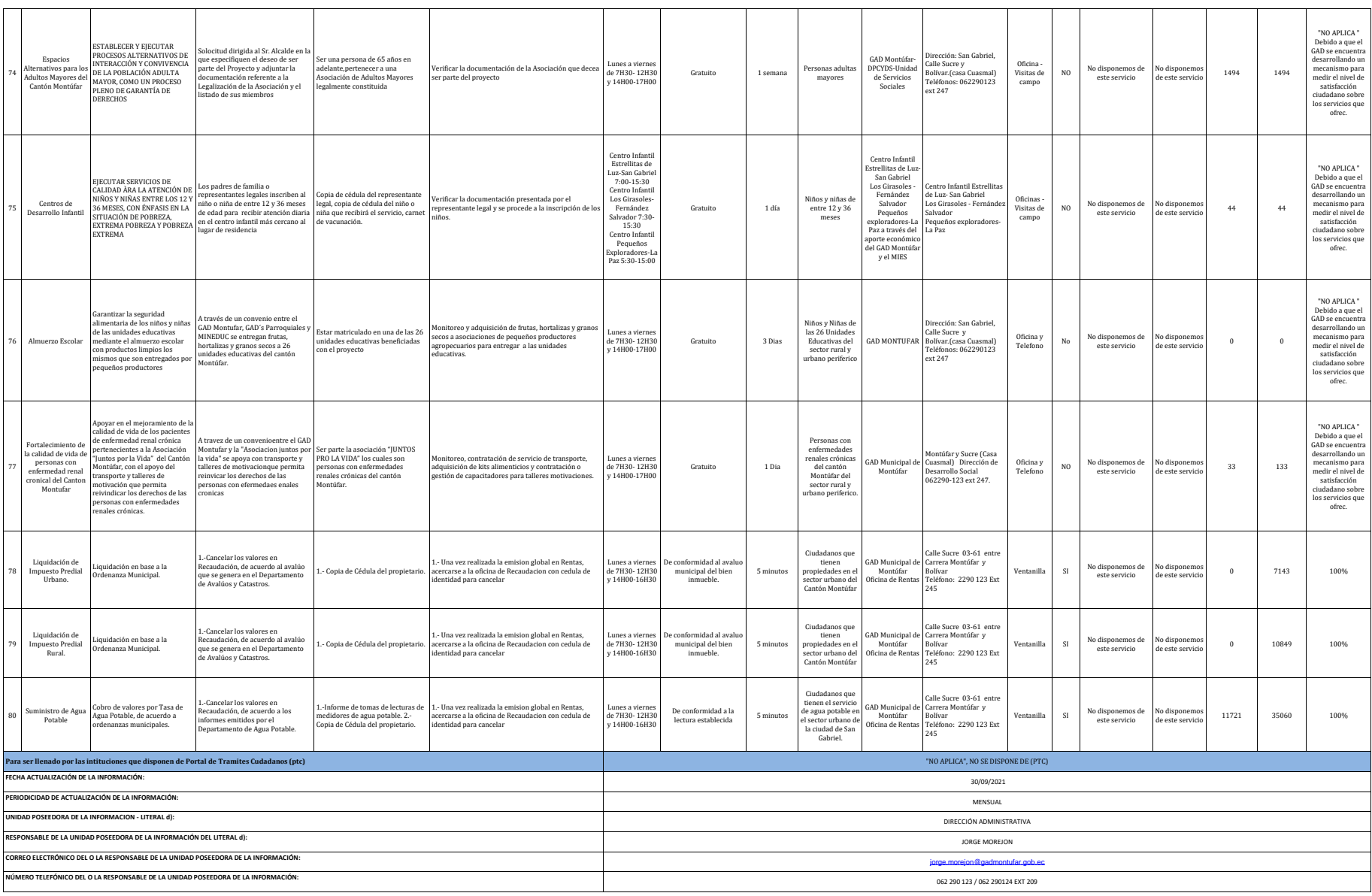